## Finding and Using Data from the Water Quality Portal

Adam Griggs, Ecologist EPA Office of Water, Oceans and Watersheds Water Data Integration Branch

National 303(d) and Data Workshop June 23, 2023

### **Outline**

- 1. WQX, WQP, and HMW
- 2. Background Info
- 3. Quick Tour of the Site
- 4. Breakdown of the query interface
- 5. Let's build a query live practice
- 6. How do we use this data?
- 7. Employing the web data services and summary services

### EPA Connected Water Data Systems

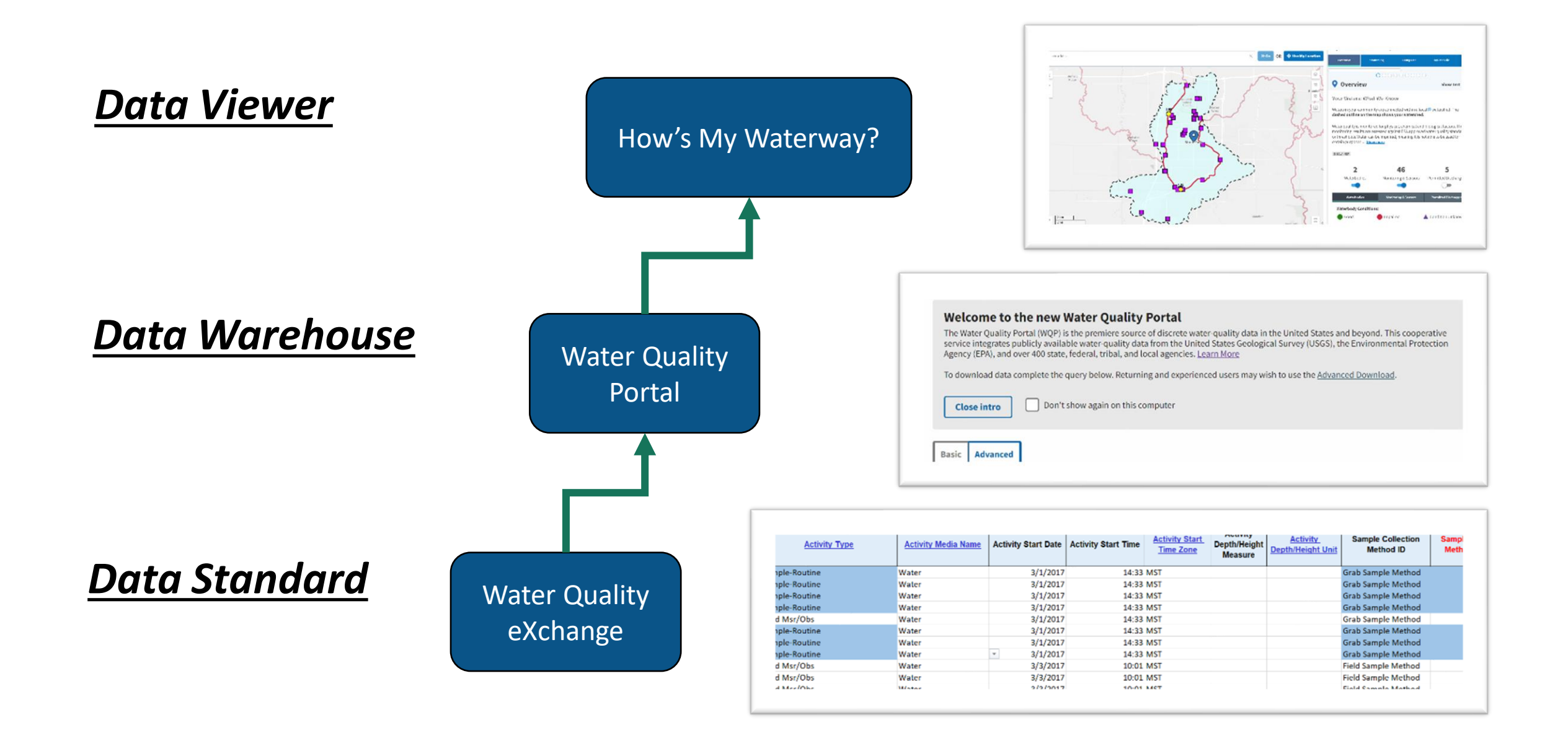

### How's My Waterway

*Powered by open data and web services*

*Accesses, interprets, and displays data from over a dozen sources*

*Including ATTAINS, ECHO, and the WQP*

Now includes a full interface for Water Quality Portal result level data

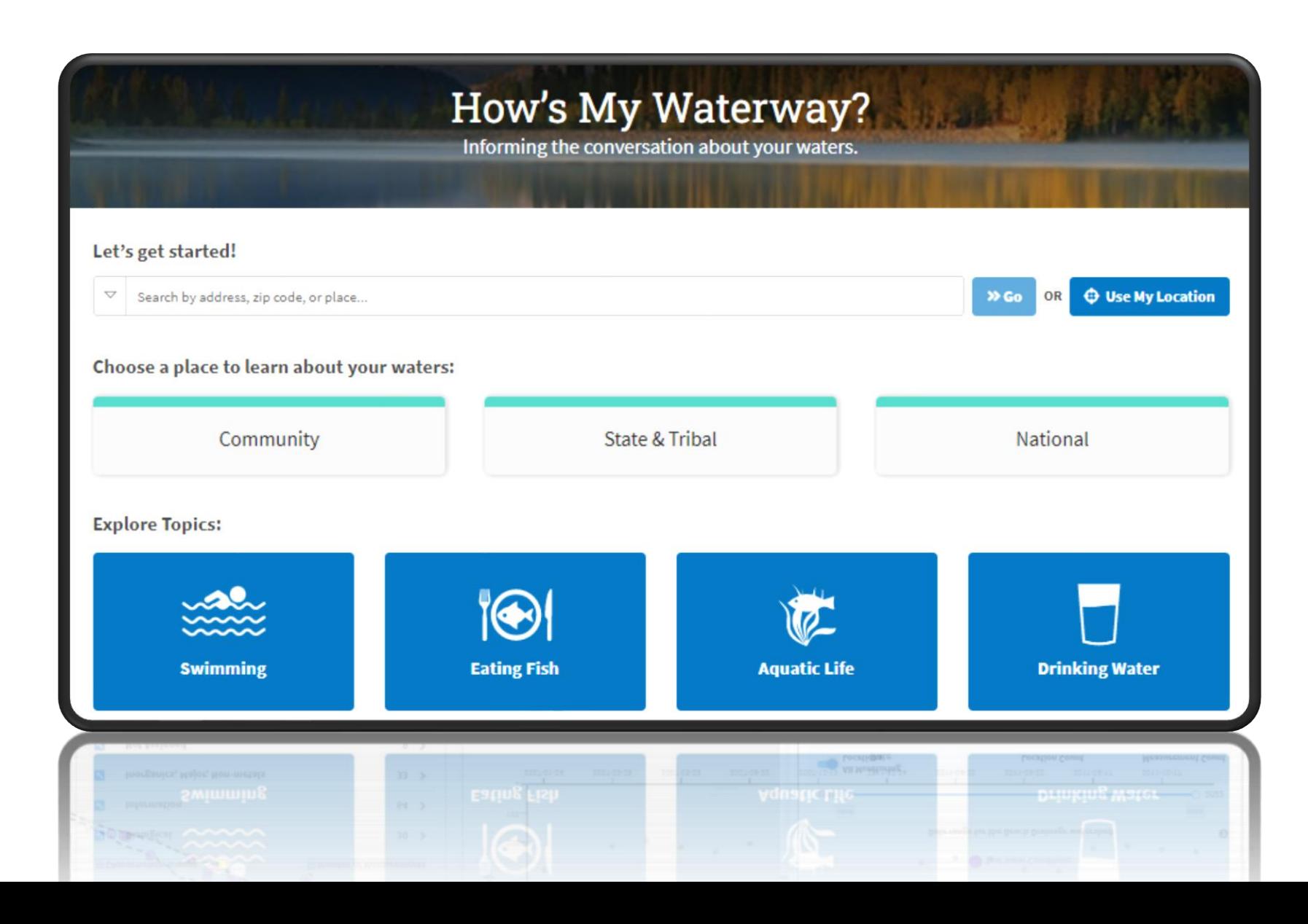

# Water Quality Portal

*Operated under An Interagency Cooperative agreement (USGS & EPA)*

- Serves data from USGS, EPA, USDA, NPS in a standard WQX format
- # WQP: Data from >1,600 organizations
- # WQP: >410m records from >1m sites
- Serves data OF All Water Types
- Includes a Graphical User Interface (GUI) & Web Services
- One of Our Integrated Systems (IOW HUB)
- DATA ServiceS can directly power analytics like those in HMW
- Growing Number of internal/external Tools built on top of this Primary data source

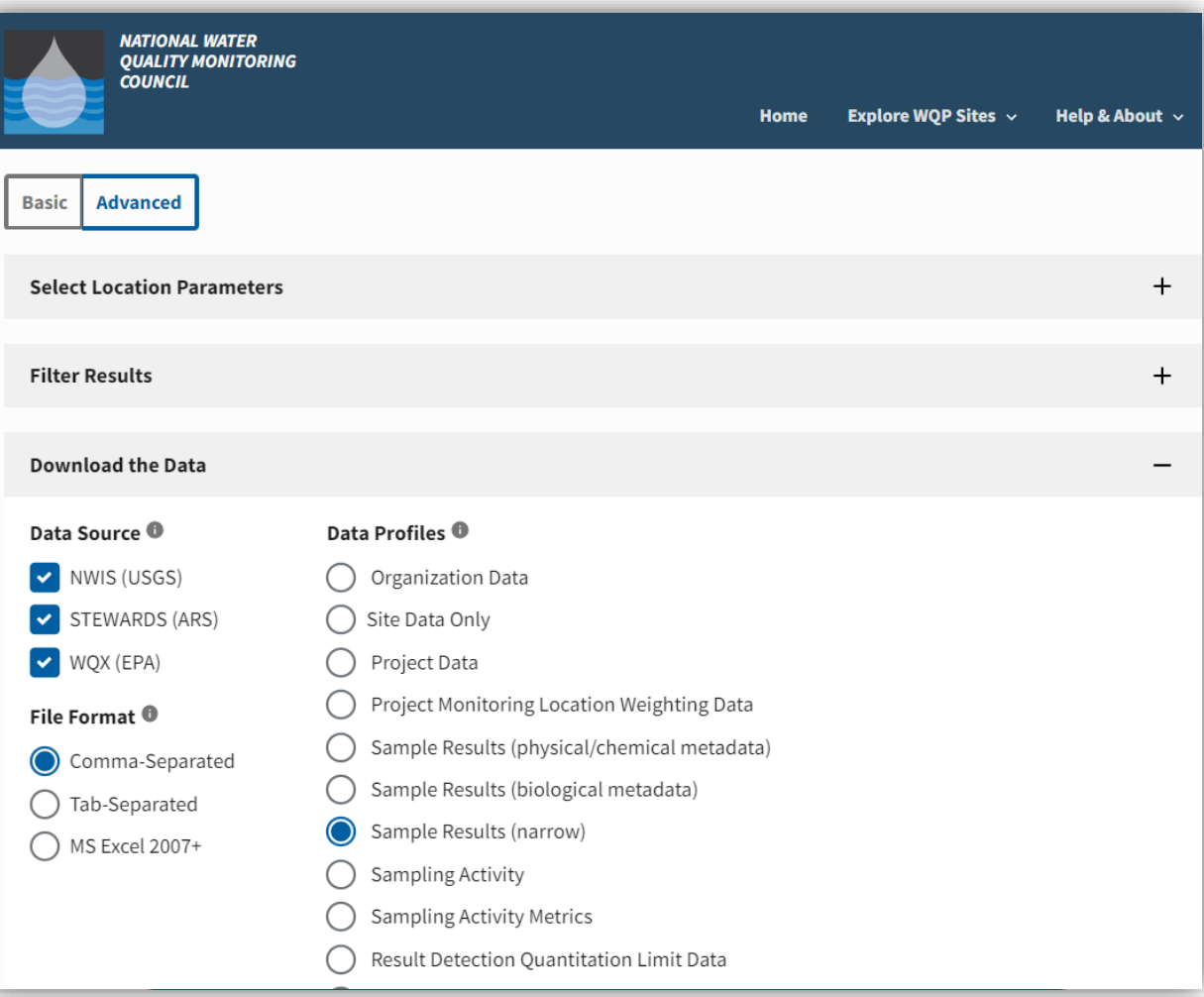

### https://www.waterqualitydata.us/

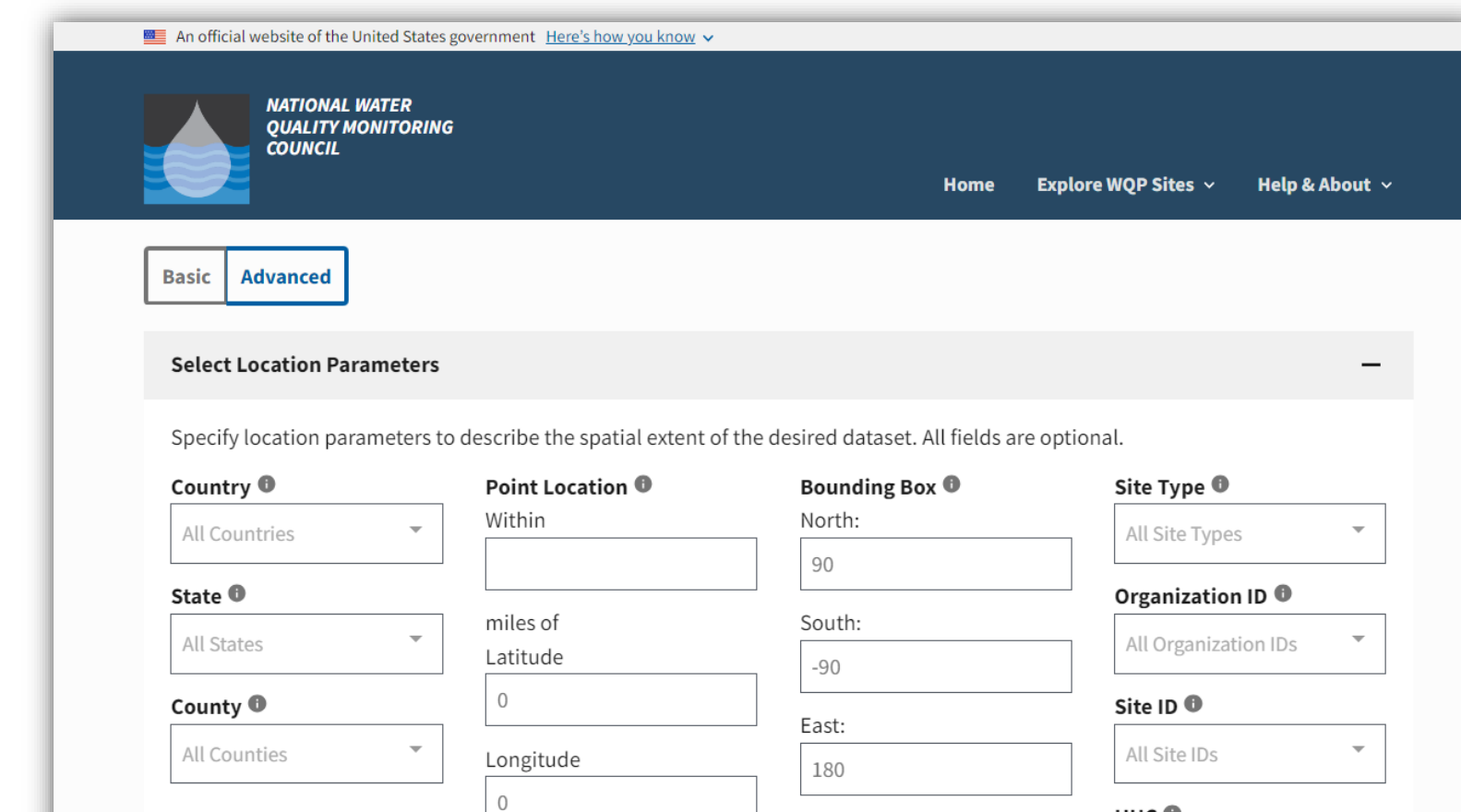

**Use my location** 

West:

 $-180$ 

HUC<sup>O</sup>

All HUCs

## Let's quickly explore the site

### Exploring Locations

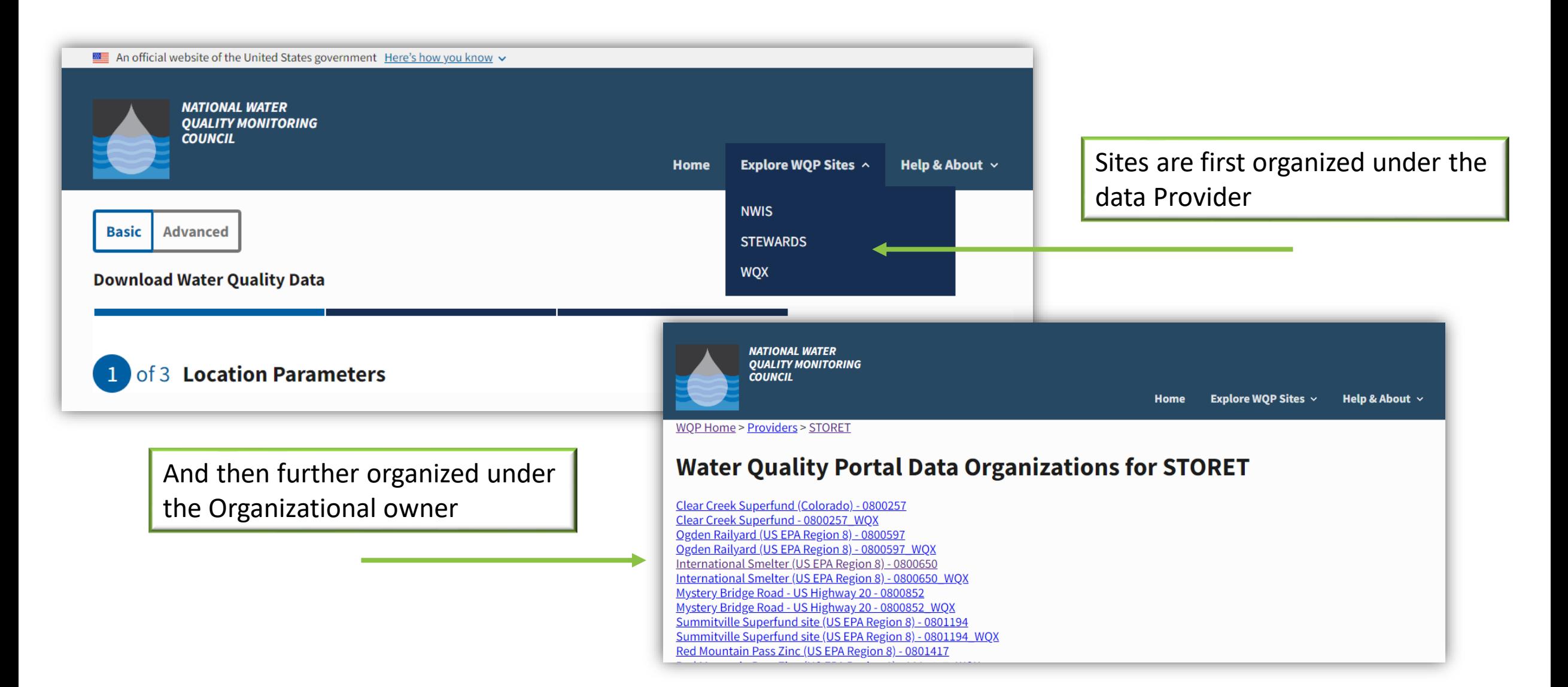

### Choose an Organization to see available sites

FDEP, Water Quality Standards and Special Projects (Florida) - 21FLWOSP \ **GEORGIA DEPARTMENT OF NATURAL RESOURCES - 21GACRD** Georgia DNR Environmental Protection Division - 21GAEPD WOX Georgia Department Of Natural Resources - 21GA WOX 21GPBCH - Grand Portage Beaches - 21GPBCH **Guam Environmental Protection Agency (BEACH) - 21GUAM Guam Environmental Protection Agency - 21GUBCH** Hawaii Department of Health Clean Water Branch - 21HI Illinois Department of Public Health - 21ILBCH Illinois Department of Public Health - 21ILBCH WOX Indiana Department of Environmental Management (BEACH) - 21INBCH Indiana Department of Environmental Management - 21INDEM Indiana Department Of Environmental Management - 21IND WOX **Iowa Dept. of Natural Resources - 21IOWA Iowa DNR Surface Water Monitoring Data - 21IOWA WOX** Kansas Dept. of Health & Environment - 21KAN001 Kansas Department Of Health And Environment - 21KAN001 WOX Kentucky Division of Water - 21KY KY WOX - 21KY WOX Louisiana Department of Health - 21LABCH Massachusetts Dept. of Public Health - 21MABCH Maine Department of Environmental Protection - 21MEBCH Michigan Department of Environmental Quality - 21MICH Michigan DEO - 21MICH WOX Minnesota Dept. of Health (BEACH) - 21MNBCH Mississippi Department of Environmental Quality (BEACH) - 21MSBCH MS Dept. of Environmental Ouality - 21MSWO MISSISSIPPI DEPARTMENT OF ENVIRONMENTAL OUALITY - 21MSWO WOX NCDENR-DWO - 21NC01WO North Carolina Department of Environmental Resources NCDENR-DWO - 21 NCDENR-DWO (2nd) - 21NC02WO North Carolina Department of Environmental Resources NCDENR-DWO (2n North Carolina Department of Environmental Resources NCDENR-DWO WO NC Recreational Water Ouality Program - 21NCBCH NC DWO Monitoring Coalition Program - 21 NCCOALITIONS

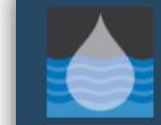

**NATIONAL WATER OUALITY MONITORING COUNCIL** 

> Home Explore WOP Sites  $\sim$ Help & About  $\sim$

WQP Home > Providers > STORET > 21KY WQX

#### **Water Quality Portal Data Sites for 21KY\_WQX**

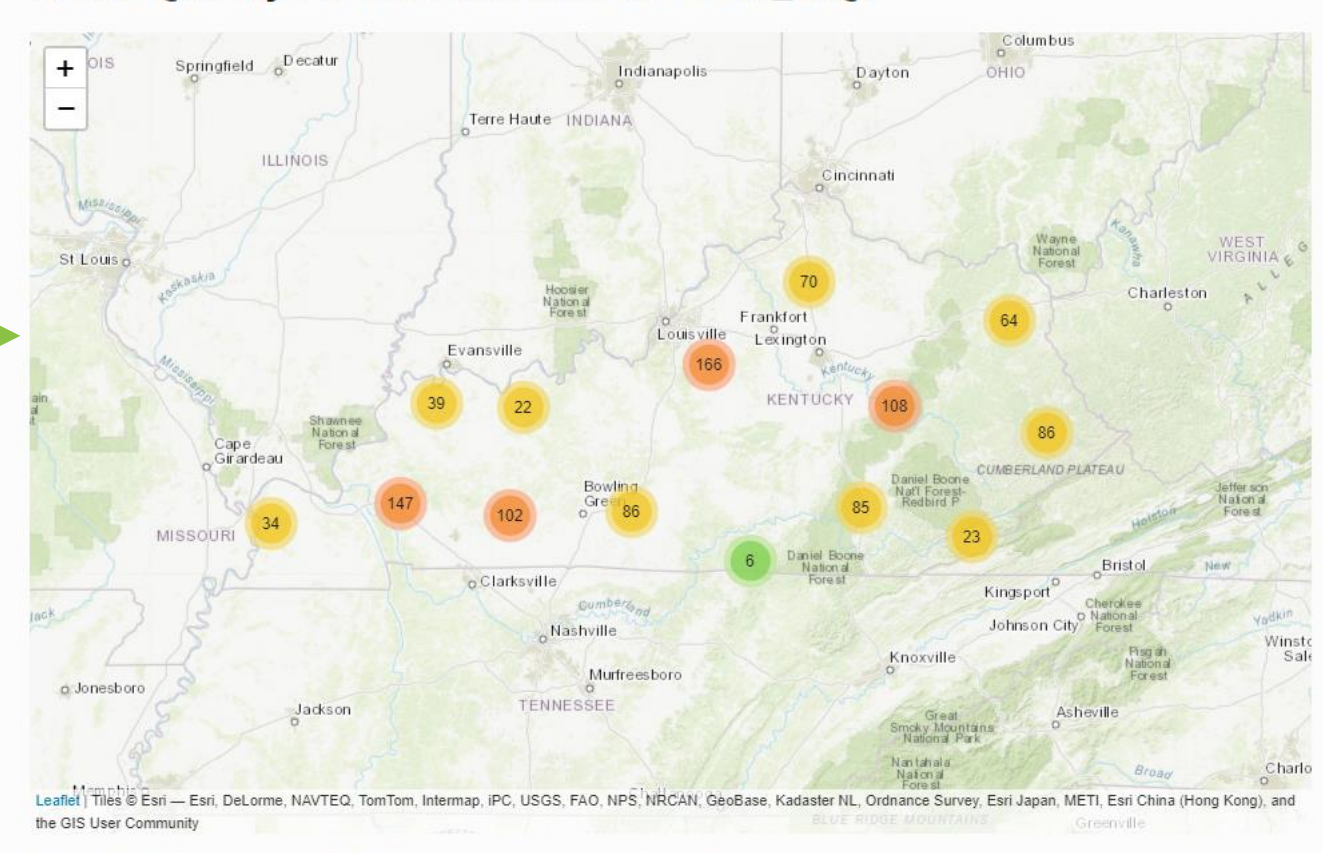

This organization has 1038 sites. Click on a grouped icon to zoom and expand

### See detailed summary information for a site

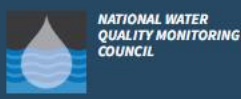

ore WOP Sites  $\sim$ Help & About V

#### WQP Home > Providers > STORET > 21KY\_WQX > 21KY\_WQX-DOW03027020

#### VALLEY CREEK (21KY\_WQX-DOW03027020) site data in the Water **Quality Portal**

Data Provider: STORET (Learn more about Water Quality Portal Data Providers)

This river/stream site, maintained by the KY WQX (identifier 21KY\_WQX), has the name "VALLEY CREEK" and has the identifier 21KY\_WQX-DOW03027020. This site is in the watershed defined by the 8 digit Hydrologic Unit Code (HUC)05110001.

This site is located in Hardin County County, Kentucky at 37.6465500000 degrees latitude and -85.9062400000 degrees longitude using the datum NAD83. No horizontal location accuracy metadata is available.

To download the metadata about this site along with water quality data, go to the Portal Page and enter "21KY\_WQX-DOW03027020" into the "Site ID" box under Site Parameters

#### What other monitoring locations are upstream or downstream from this one? **Upstream and downstream locations**

This map shows all Water Quality Portal stations that are 10 miles upstream (dashed dark blue) and 10 miles downstream (solid light blue) of this monitoring location (indicated by the large blue circle). The upstream and downstream functionality is provided by the Network Linked Data Index.

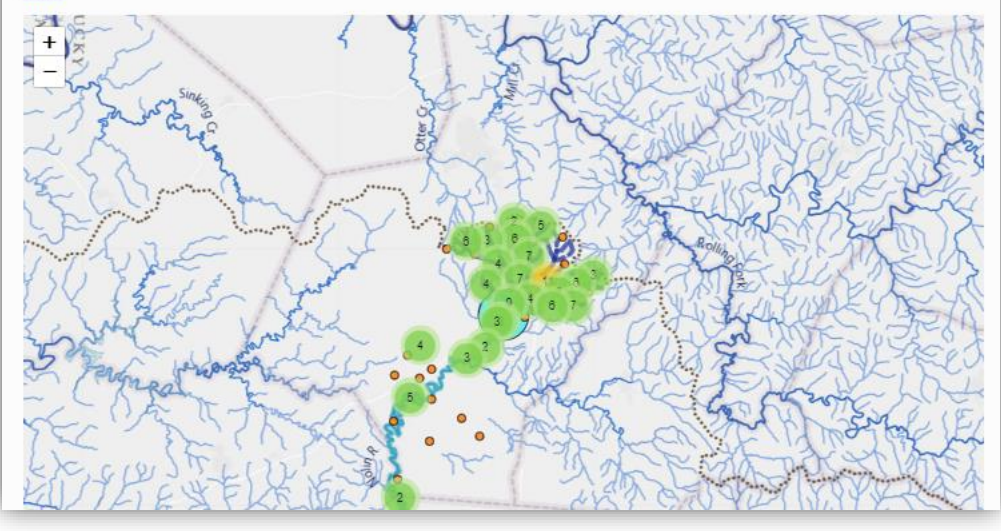

#### When were data collected at this location?

Periods of record for data characteristic groups

#### For a more detailed breakdown of data, go to the Monitoring Report at the EPA How's My Waterway Application

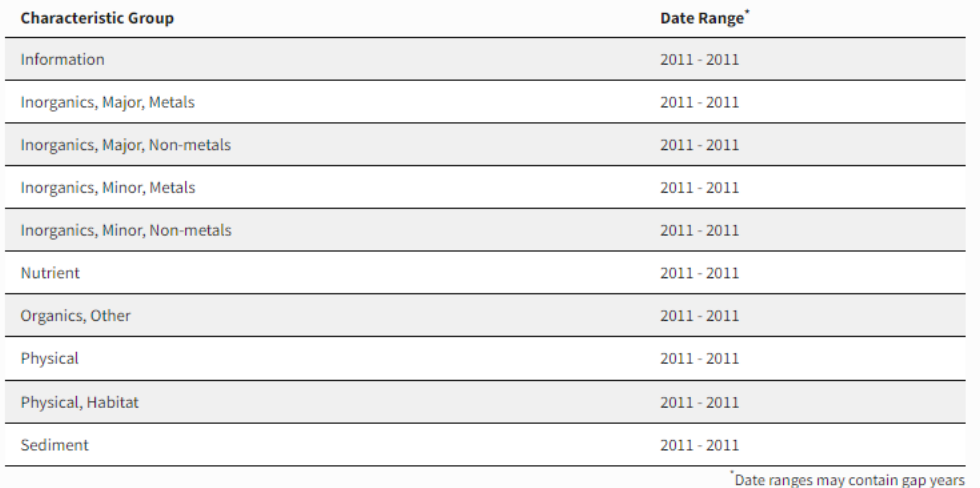

#### What other information is available for this location? **Detailed Metadata**

For the definitions of the metadata elements, please go to the Water Quality Portal user guide

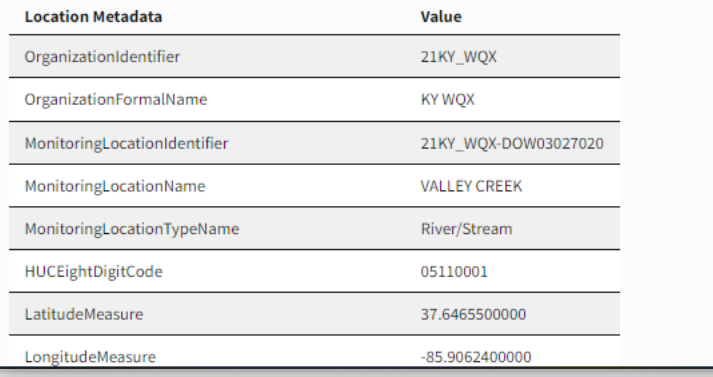

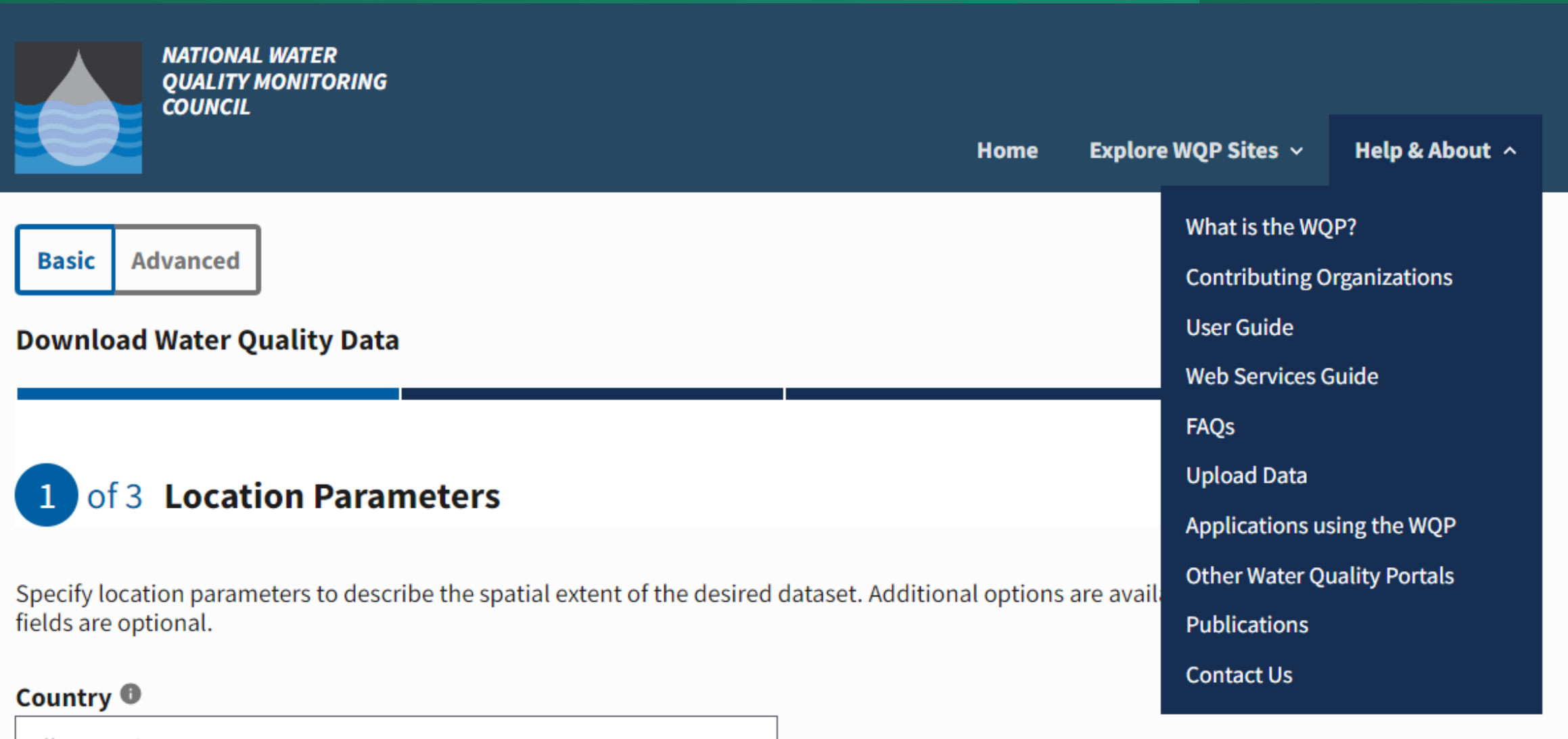

**All Countries** 

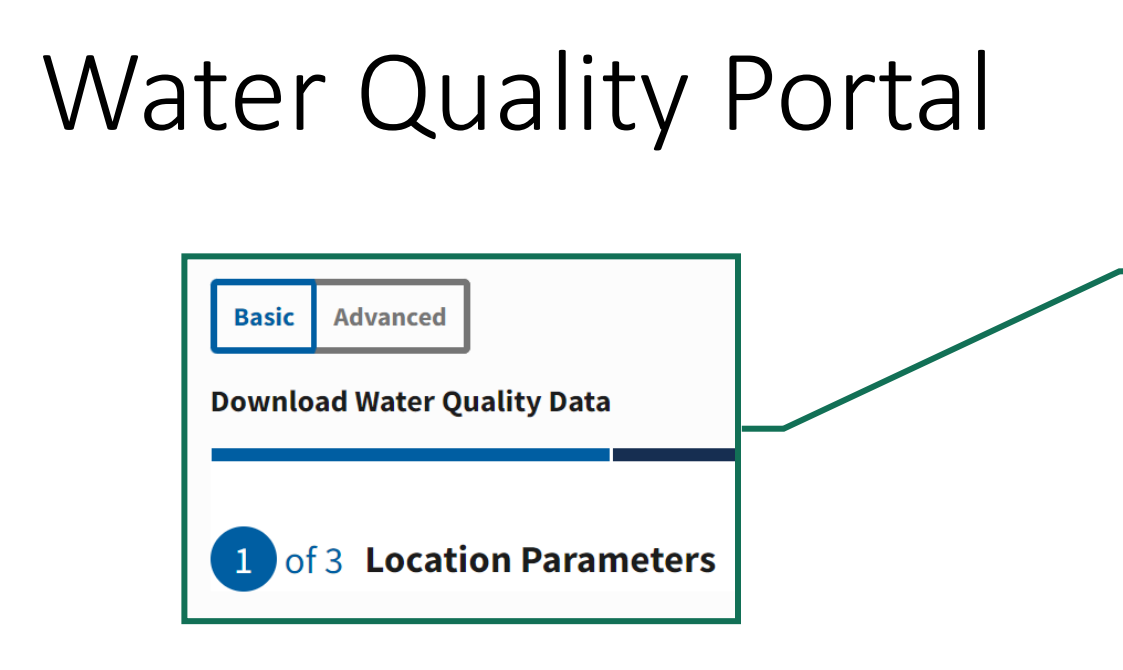

Start your search here, if searching by a state, county, or point location. Or, click on the Advanced Tab to open up additional search options

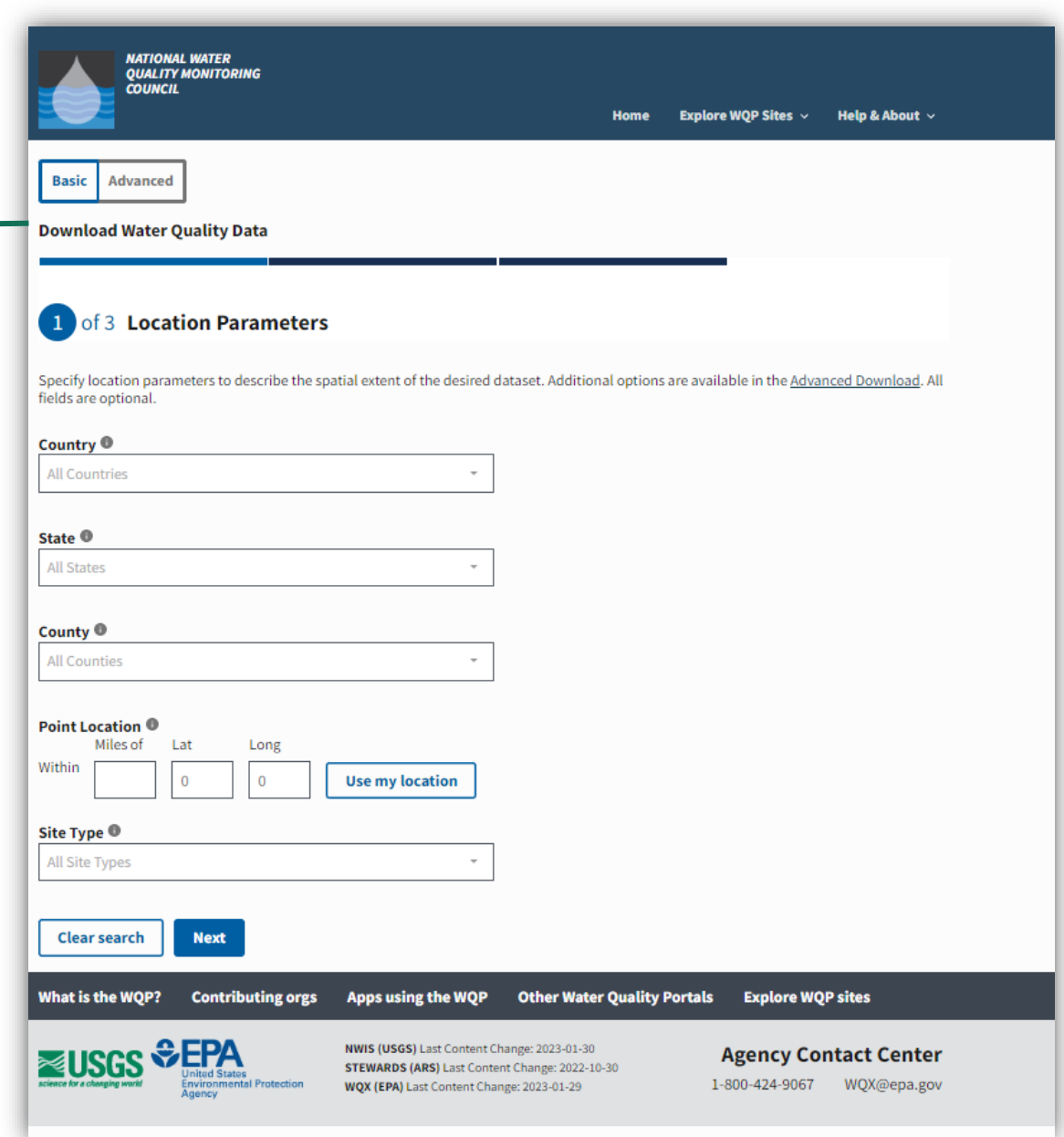

### Building Your Query - Locations

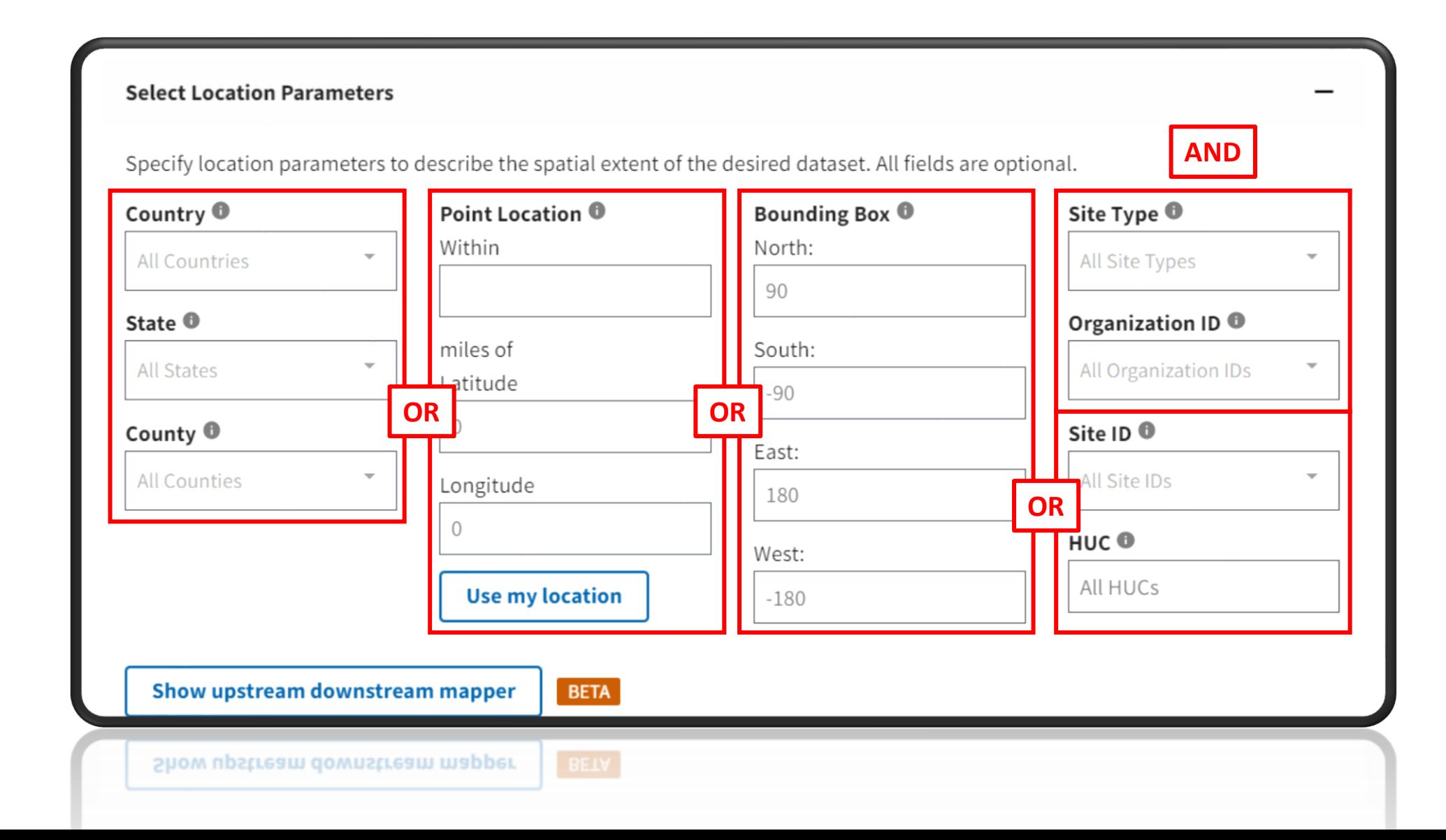

### Filtering Your Results

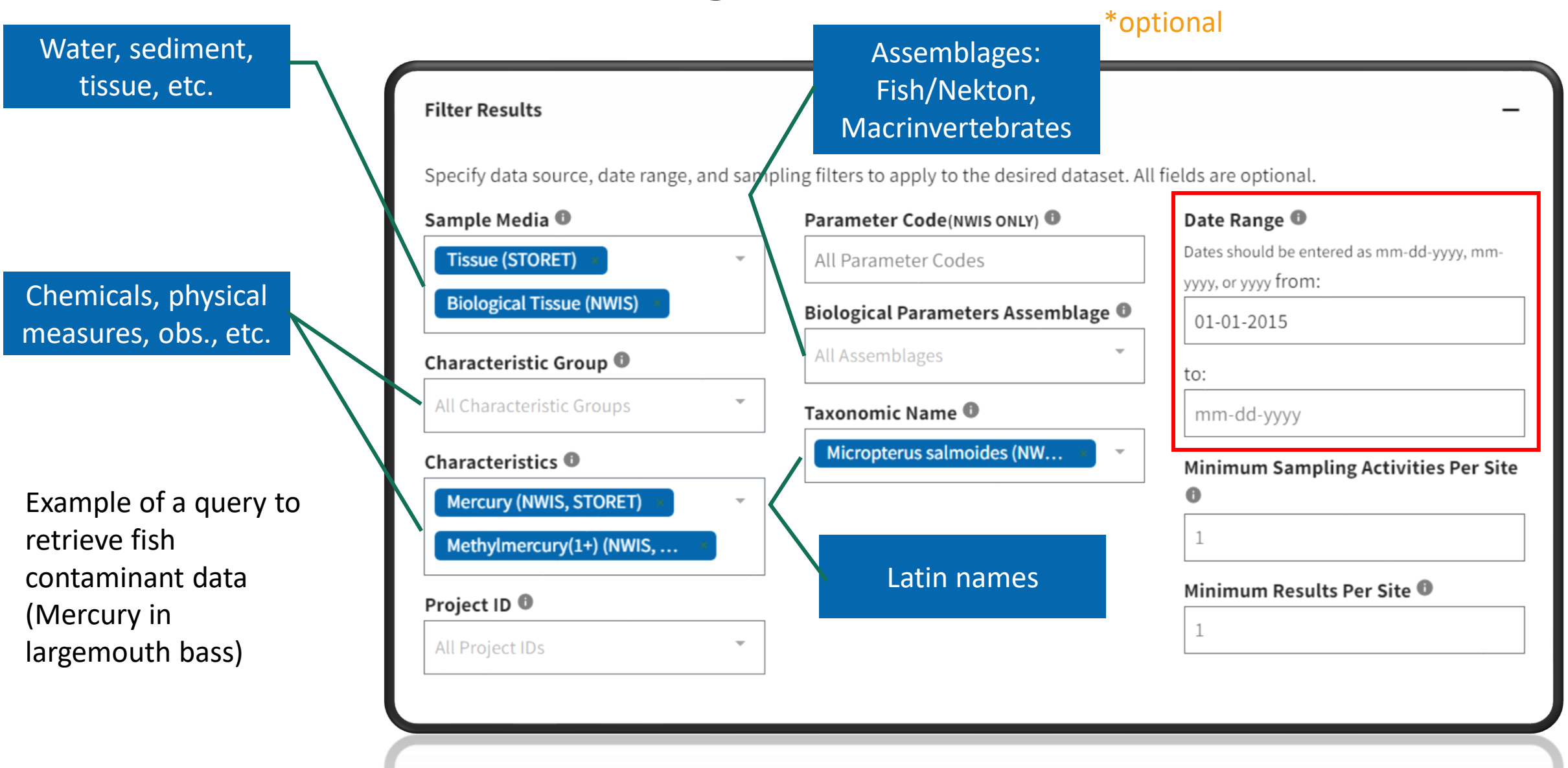

### Download your Data

#### WQX/WQP support a LOT of metadata.

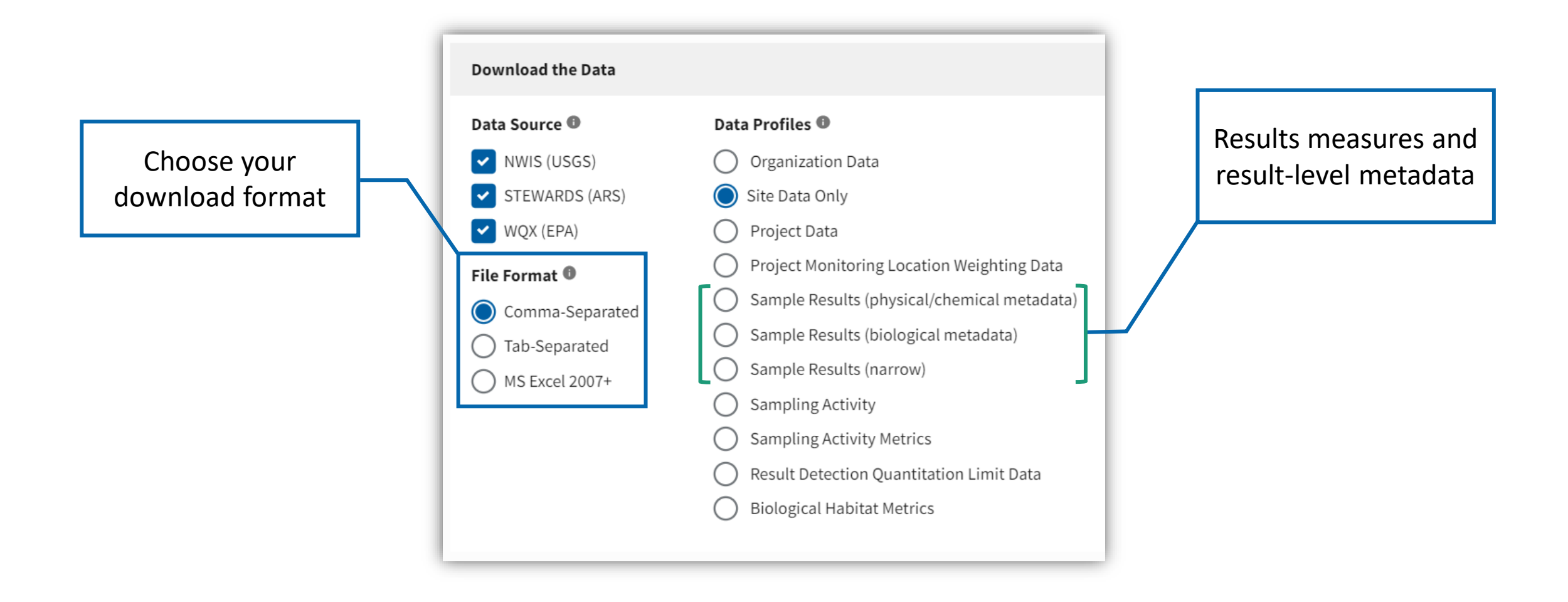

### Using Data from Web Services

• Web services are URLs that provide the instructions from your query

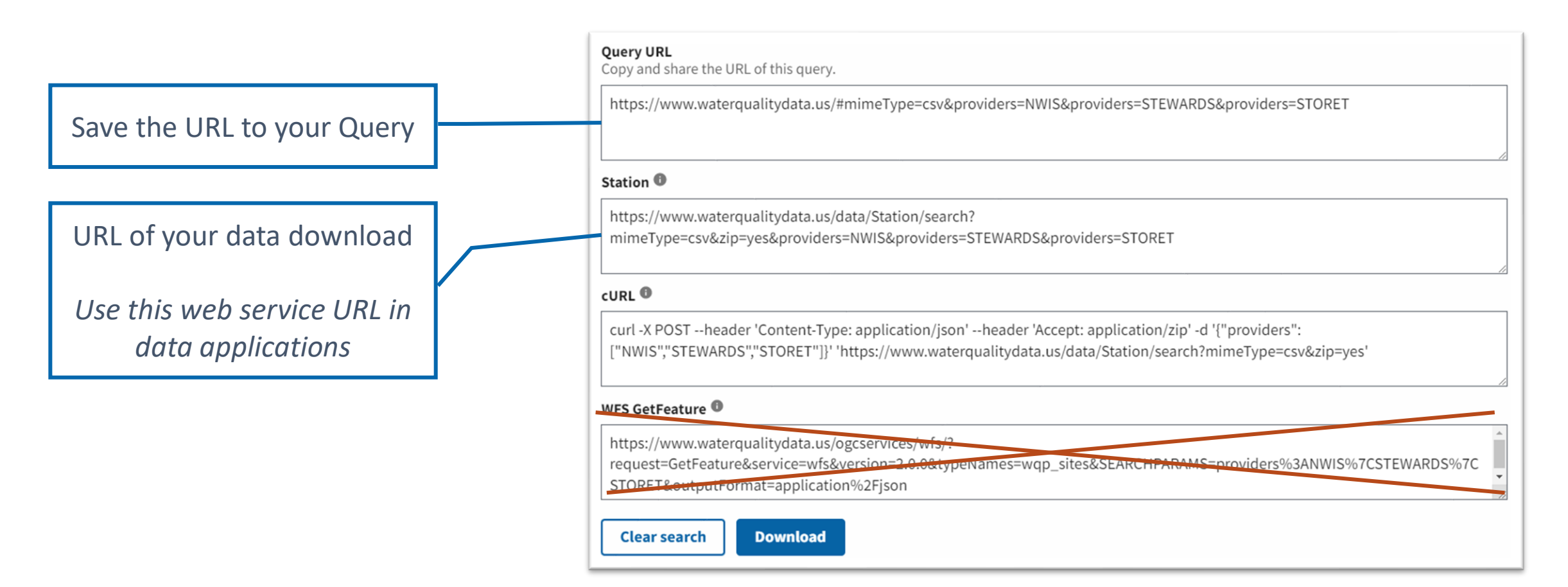

# Let's build a dataset

[www.waterqualitydata.us/](http://www.waterqualitydata.us/)